# **horizon-webadmin - Feature - Fonctionnalité #637**

# **Borne d'affichage**

09/09/2010 17:29 - Eric Seigne

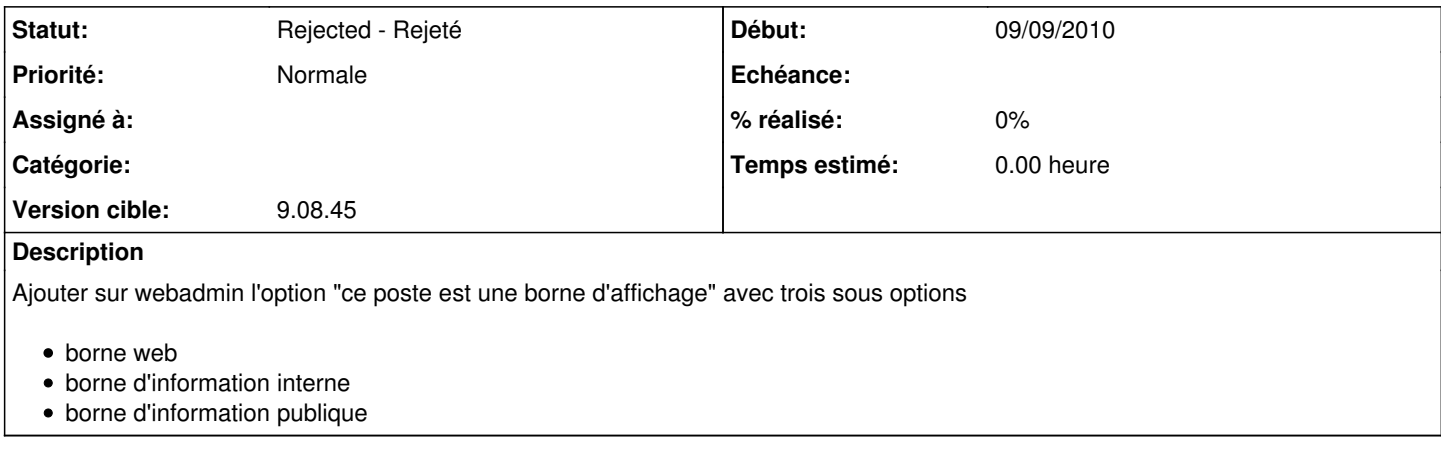

## **Historique**

### **#1 - 10/09/2010 22:48 - Eric Seigne**

*- Version cible mis à Version 9.08*

#### **#2 - 15/09/2010 04:50 - Eric Seigne**

*- Version cible changé de Version 9.08 à 9.08.44*

### **#3 - 12/12/2010 16:22 - Eric Seigne**

*- Version cible changé de 9.08.44 à 9.08.45*

#### **#4 - 11/11/2011 15:24 - Eric Seigne**

*- Statut changé de New - Nouveau à Rejected - Rejeté*

après avoir été une demande urgente ça n'a finalement plus été demandé du tout